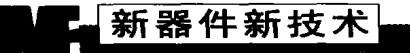

# TMS320F2812 内嵌 eCAN 模块的 CAN 总线通信

■ 重庆大学 吴俊 刘和平

讨论一种基于 DSP 内嵌 CAN 控制器的 CAN 总线通信方式;介绍 TI 公司新推出的 DSP 芯片 TMS320F2812 摘要 内嵌的CAN 控制器eCAN (增强型控制器局域网)模块的特点;通过与TI 公司先前推出的DSP 内嵌 的CAN 控制器比较、描述其优越性,并讨论其程序设计的思路和方法。

关键词 TMS320F2812 eCAN模块 CAN 总线通信

### 引言

目前, 有许多微处理器将 CAN 控制器嵌入到芯片 中, TI 公司新推出的 TMS320F2812 就是其中之一。这种 结构成本低廉、运行稳定、功能完备, 是一种很有前途 的 CAN 通信系统组成方案。

eCAN 模块是 TMS320F2812 DSP 片上的增强型 CAN 控制器, 性能较之已有的DSP 内嵌 CAN 控制器有较大 的提高; 在进行 CAN 总线通信时, 数据传输更加灵活 方便, 数据量更大, 可靠性更高, 功能更加完备。随着 TMS320F2812 的大量推广使用, 基于 eCAN 的 CAN 总线 通信方式将得到广泛应用。

#### 1 TMS320F2812 eCAN模块的增强特性

eCAN 模块是 TI 公司新一代 32 位内部结构的高级 CAN 控制器, 性能相当于 TI 公司 TMS470 系列微控制器使用 的高档 CAN 控制器 HECC (High-end CAN Controller)<sup>[1]</sup>。它 完全兼容 CAN2.0B 协议,可以在有干扰的环境里使用上 述协议, 串行地与其它控制器通信。eCAN 模块具有32 个可以完全控制的邮箱和时间标识特性, 提供了一个通 用可靠的串行通信接口。除具有一般DSP内嵌CAN控 制器的所有功能外,与TMS320LF240x 系列 DSP 的 CAN 模块相比, 它主要具有如下一些增强特性。

1 增加了邮箱数量, 并且所有邮箱都具有独立的接 收屏蔽寄存器。原来的 TMS320LF240x 系列 DSP (以 TMS320LF2407 为例), 仅有6个邮箱--2个接收邮箱、 2 个发送邮箱和2 个可配置为接收或者发送邮箱;而 TMS320F2812 有多达 32 个的邮箱, 占用 512 字节 RAM, 都可以配置为发送或接收邮箱,且都有一个可编程的接 收屏蔽寄存器[1]。这样就使得数据传输更加方便灵活、 信息量大大增加。

② eCAN 是一个32 位的高级 CAN 控制器。其控制寄 存器和状态寄存器必须以32位方式访问[1];接收屏蔽、

时间标识寄存器、超时寄存器和邮箱所在的 R A M 范围 可以以8位、16位和32位方式访问。

3 时间标识。eCAN 模块使用了一个全速运行的32 位定时器 (LNT) 来获得接收或者发送一个信息 (有效 的 CAN 数据帧)的时间。当一个接收信息被保存或者 -个信息被发送的时候,定时器的内容写人到相应邮箱 的时间标识寄存器(MOTS)里。这样就可获得接收或 者发送一个信息的时间。

当邮箱16 成功发送或者接收一个信息时, LNT 寄存 器被清除。所以可以通过使用邮箱16来实现网络的全局 时间同步<sup>[1]</sup>。

4 超时功能。为了确定所有的信息都在预定的时间 里送出或接收,每个邮箱都有它自己的超时寄存器 (MOTO)。如果一个信息没有在超时寄存器设定的时间 里完成发送或者接收, 一个标志位将在超时状态寄存器 里被设置,据此可以判断出是否超时。

以上这些增强特性使得 TMS320F2812 进行 CAN 通信 时, 传输更加方便灵活, 数据量更大, 功能更完备, 这 也正是eCAN 的增强特性所在。

#### 2 eCAN 通信程序设计的基本流程

以下程序实现了 TMS320F2812 的 eCAN 模块与台湾 研华公司 CAN 卡 PCL-841 之间的通信。上位机用研华公 司 CAN 卡的调试界面 Monitor<sup>[2]</sup>。这里给出的是下位机 程序。eCAN 的邮箱0 配置为发送方式, 邮箱16 配置为 接收方式,都采用标准信息帧格式。发送用查询方式, 接收用中断方式。接收到数据后,用接收到的数据更新 邮箱0的数据。对接收到的数据进行确认,使用一个全 局变量来记录接收错误发生的次数。这个程序的实现分 为以下几个重要步骤。

(1)eCAN

eCAN模块必须在使用前对它初始化。仅当模块处

#### $44$   $A + A + A \times A + A$

**ホー 書**い यात्री में ख

# 新器件新技术

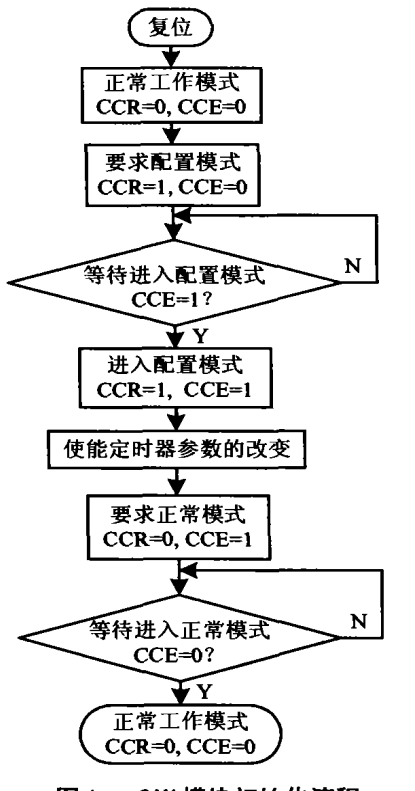

于初始化模式下,初 始化才能进行<sup>[1]</sup>。DSP 复位后, 就激活了初 始化模式, 此时就应 该对 eCAN 模块初始 化。图1给出了eCAN 模块初始化的流程 图。其中要对以下寄 存器或寄存器的某些 位进行操作:主控制 寄存器 (CANMC) 的 改变配置请求位  $(CCR)$ , 当其为0时 eCAN 处于要求正常 工作方式,为1时 eCAN 处于要求配置 方式;错误状态寄存 器 (CANES) 的改变 配置使能位 (CCE), 当其为0时, CPU 不能 写控制寄存器,为1时

图 1 eCAN 模块初始化流程

则可以: 位定时器配置寄存器 (CANBTC), 它用合适 的网络定时器参数配置 CAN 节点。当 CCR=1 时, CPU 必 须等到CCE 置位为1才能操作 CANBTC。

#### (2) 信息的发送

信息的发送程序由配置邮箱为发送方式和发送信息 两部分组成。其中要对以下寄存器或寄存器的某些位进 行操作: 发送请求寄存器 (CANTRS) 的相应位, 当其 被置1时eCAN 将发送相应发送邮箱的信息,为0则不 进行任何操作;邮箱使能寄存器(CANME)的相应位, 当其为1时使能邮箱,为0则禁止邮箱;信息标识符寄 存器 (MID), 用来存储邮箱标识符; 信箱控制区寄存 器(CANMCF), 用于设置邮箱发送的优先级; 邮箱方 向寄存器 (CANMD) 的相应位, 当其为1时相应邮箱 被配置为接收邮箱,为0则被配置为发送邮箱。以邮箱 0 为例, 其信息发送流程如图 2 所示。图中的"初始化" 代表 eCAN 模块的初始化。

#### (3)信息的接收

信息的接收程序由配置邮箱为接收方式和接收信息 两部分组成。其中要对以下寄存器或寄存器的某些位进 行操作:邮箱使能寄存器 (CANME) 的相应位; 信息 标识符寄存器 (MID); 局部接收屏蔽寄存器 (LAM), 用来存储局部接收屏蔽位; 邮箱方向寄存器 (CANMD) 的相应位;覆盖保护控制寄存器 (CANOPC) 的相应位,

当其为1时保护相应邮箱里的数据不被新的数据覆盖, 为0 则不保护; 接收信息悬挂寄存器 (CANRMP) 的相 应位, 如果邮箱包含一个接收到的信息则置位 1, 没有 则为0:接收信息丢失寄存器(CANRML)的相应位,当 其为1时表示相应的邮箱里有一条未读信息被新信息覆 盖了, 为0 则表示没有信息丢失。以邮箱 16 为例, 其信 息发送流程如图 3 所示。图中的"初始化"代表 eCAN 模块的初始化。

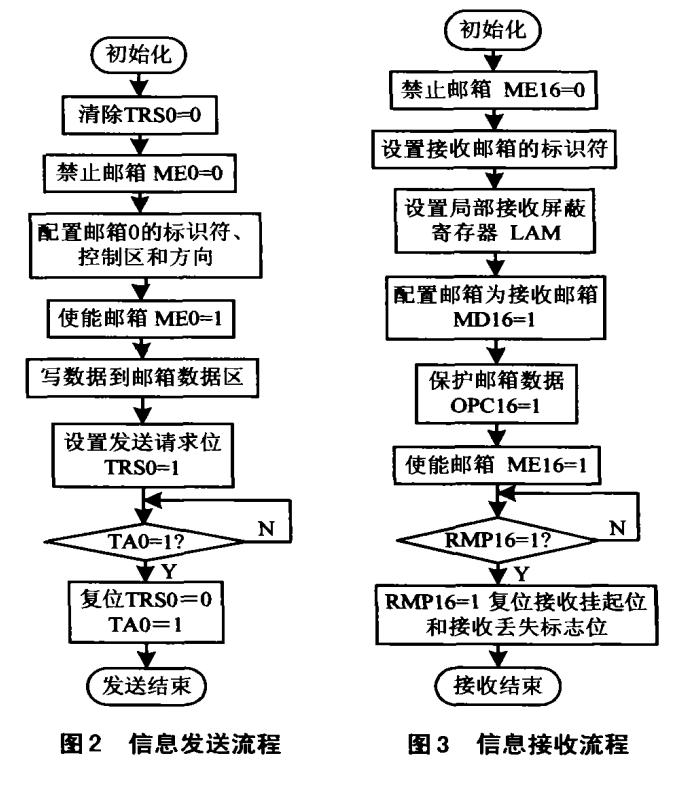

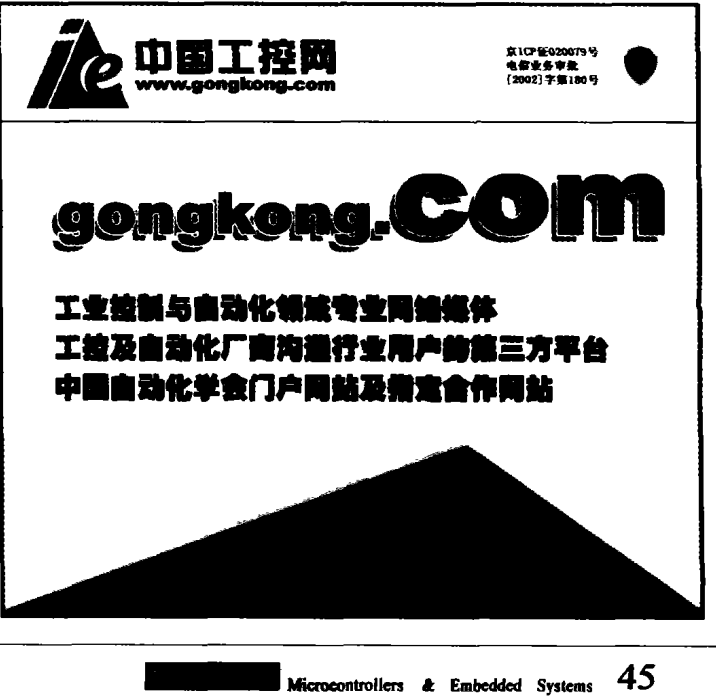

 $\ddot{\phantom{a}}$ 

## ┗ 新器件新技术

#### (4) eCAN 通信主程序流程

主程序流程如图 4 所示。其中"初始化"、"调用信 息发送函数"、"响应中断服务程序"分别对应上述三个 步骤。发送用查询方式, 接收用中断方式。

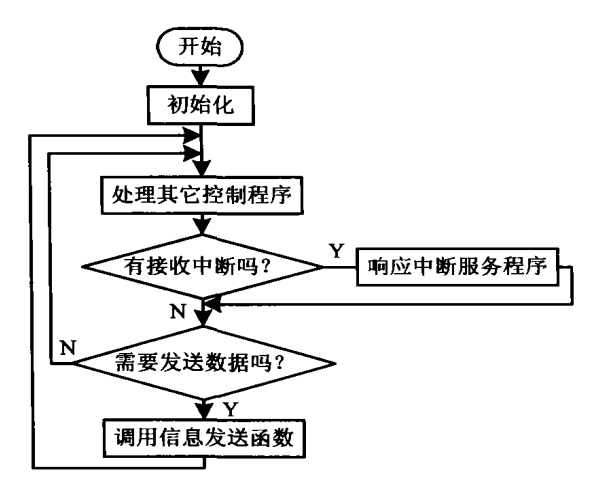

图 4 eCAN 通信主程序流程

#### 程序设计注意事项 3

TMS320C28x C/C++ 编译器支持标准的 ANSI C 语言和 ISO/IEC 14882:1998 标准定义的 C++ 语言[3]。这样, 就可 以利用高级语言的特性降低编程的难度,提高程序的可 维护性和缩短开发时间。

本程序使用C语言编写。在程序设计中要注意以下 几点。

① 原来我们对某个寄存器的位操作多是采用间接的 方式, 例如, 要置位为1是通过把整个寄存器和一个特 定的数"或操作"实现的。而现在我们可以利用高级语 言的特性, 在头文件中用结构体把寄存器的各个位封装 起来, 然后用成员运算符(.) 直接对某个位进行置位 或清零的操作 (例如, ECanaShadow.CANTA.bit.TA0 = 1)。这样, 大大方便了位操作这一DSP 程序设计中的常 见行为,还确保了其正确性,减少了人为失误。

② eCAN 的控制寄存器要求以 32 位方式访问。如果 直接对控制寄存器的个别位进行操作, 编译器会把这种 访问变为16位的访问方式, 而16位的访问方式可能会 破坏控制寄存器的内容,尤其是对高16位中的位进行写 操作的时候<sup>[3]</sup>。解决的办法是:使用一个32位的临时寄 存器,先把欲操作的整个寄存器的内容读入到临时寄存 器中,这个操作是32位的访问方式。在临时寄存器中 对某些位进行操作, 然后把值以32位写的方式赋给 eCAN 控制寄存器。以此来强制实现32位访问方式, 达 到了目的。这种设计技巧在整个程序中大量使用。

#### 结 语

TMS320F2812 DSP eCAN 模块的性能较之已有的 DSP 内嵌 CAN 控制器有较大的提高: 增加的邮箱数量, 使得 数据传输更加方便灵活、信息量大大增加;可获得接收 或者发送一个信息的时间;可以判断发送或者接收一个 信息是否超时等。随着 TMS320F2812 的大量推广使用, 基 于eCAN 的CAN 总线通信方式将广泛应用于电力系统、 工业自动化、多种控制设备、医疗仪器等众多领域。

#### 参考文献

Texas Instruments. TMS320F28x Enhanced Controller Area Network (eCAN) Peripheral Reference Guide, 2002

2 刘和平. TMS320LF240x DSP C 语言开发应用. 北京: 北京航空航天大学出版社, 2003

3 Texas Instruments. Programming Examples for the TMS320F281x eCAN, 2003

吴俊:硕士研究生,研究方向为数字信号处理器在电机运行 工况检测中的应用。刘和平:教授。

(收稿日期: 2003-06-02)

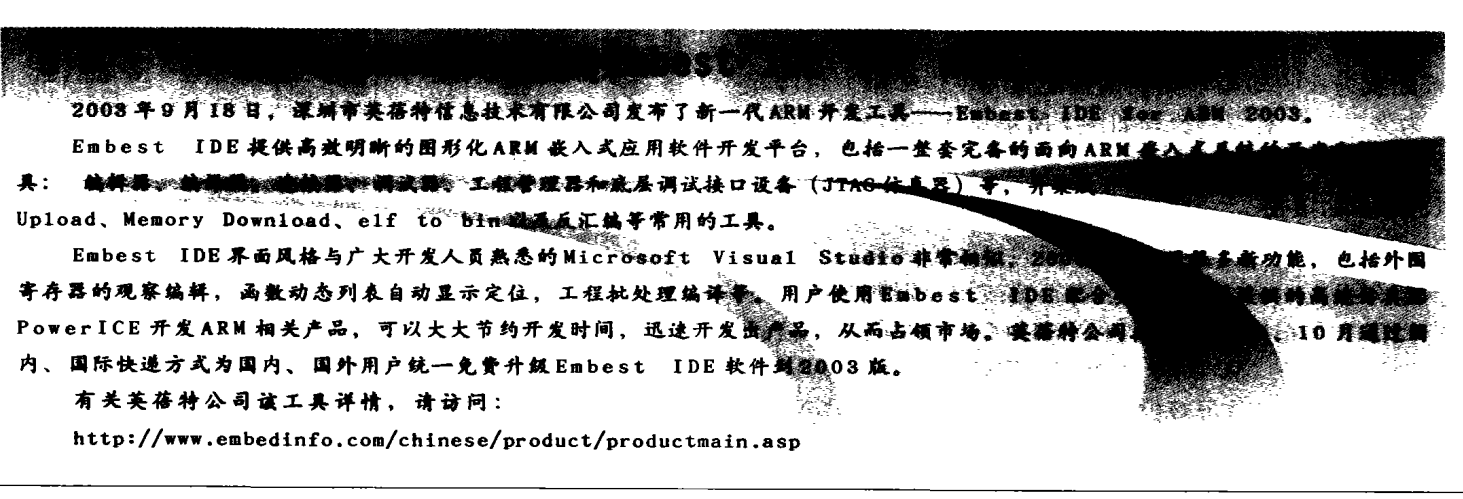

 $46$  *Feman*  $\lambda$  and  $\lambda$ 

**A BIGHT REAL PROPERTY**